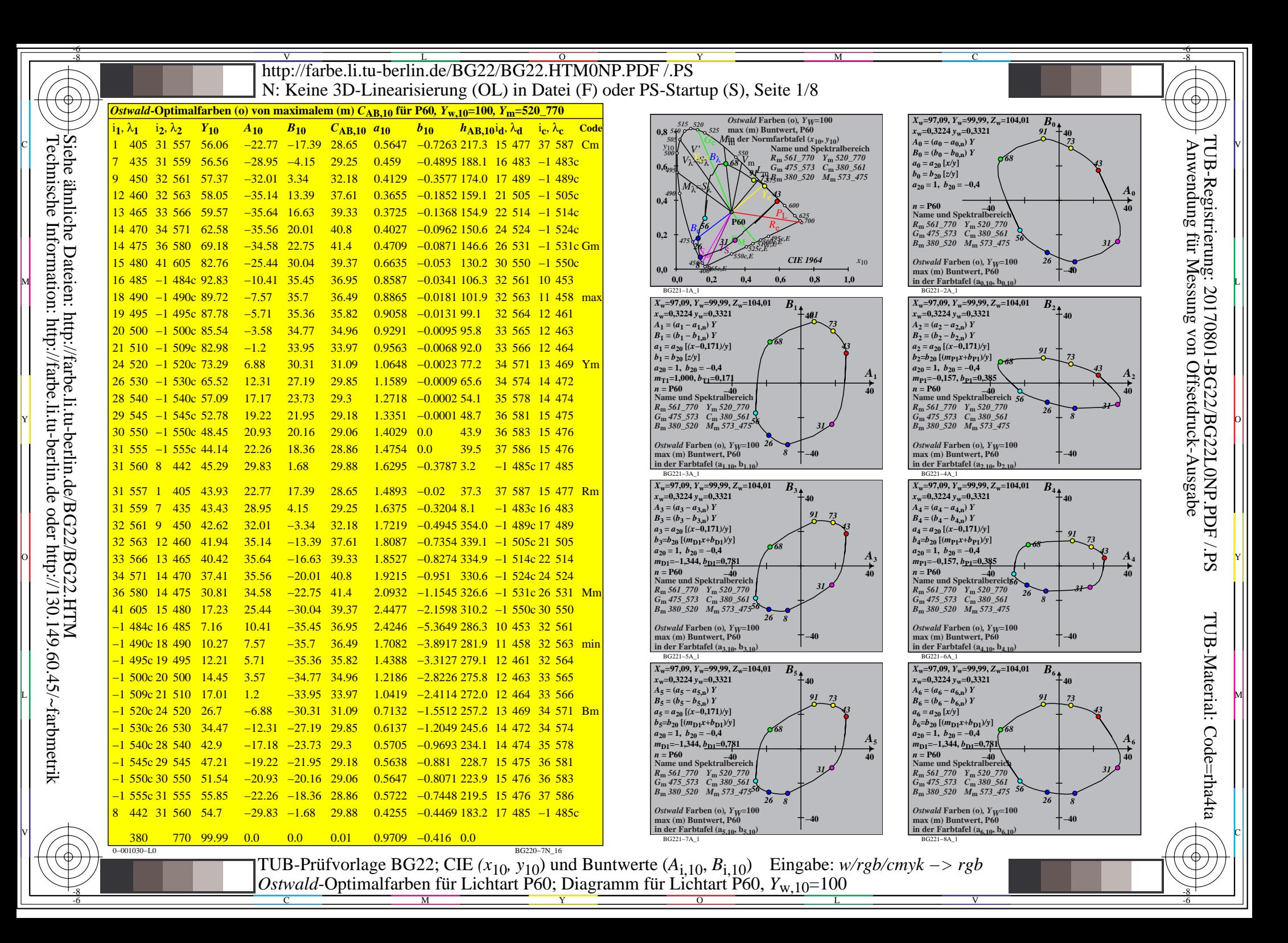

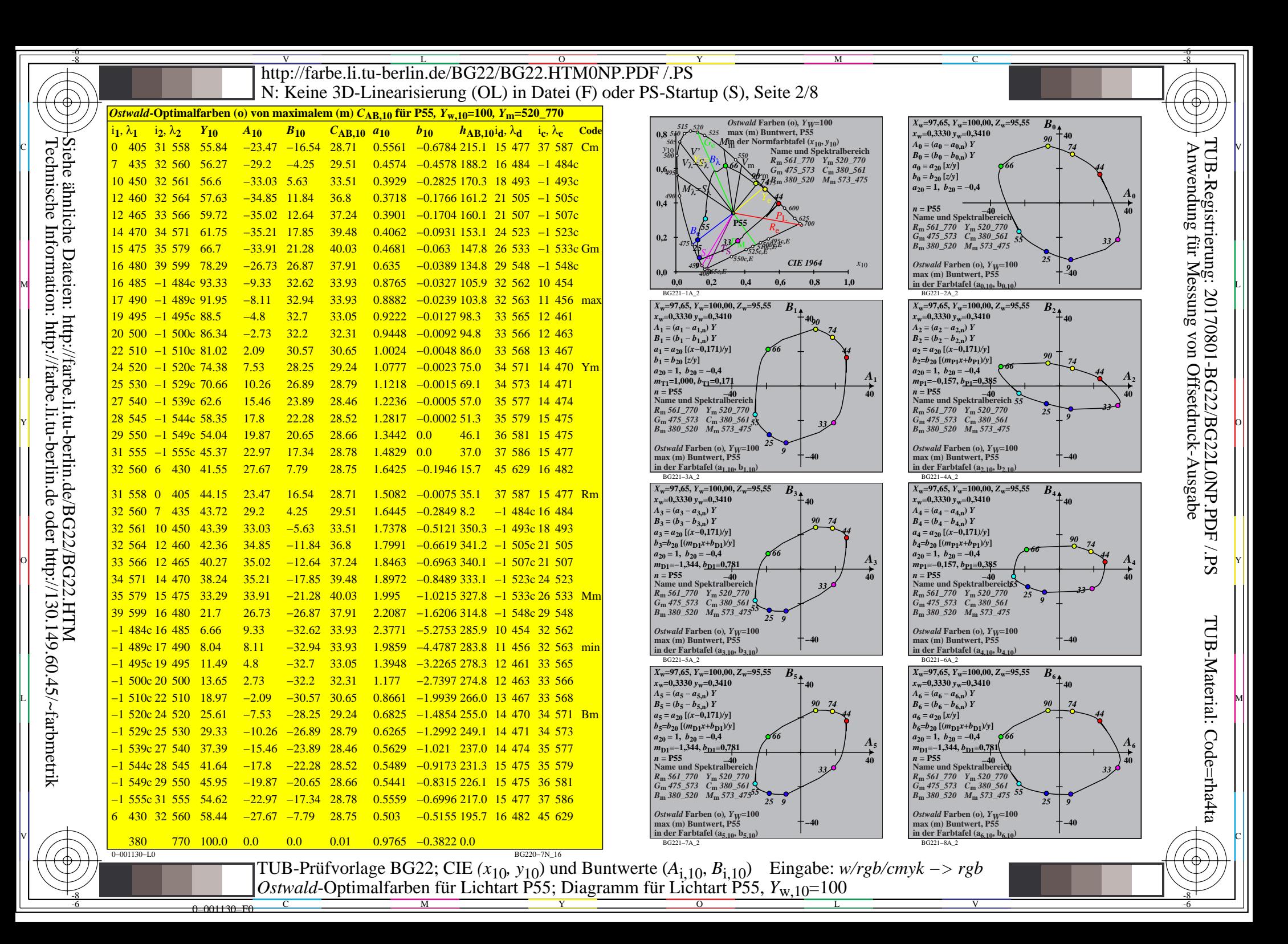

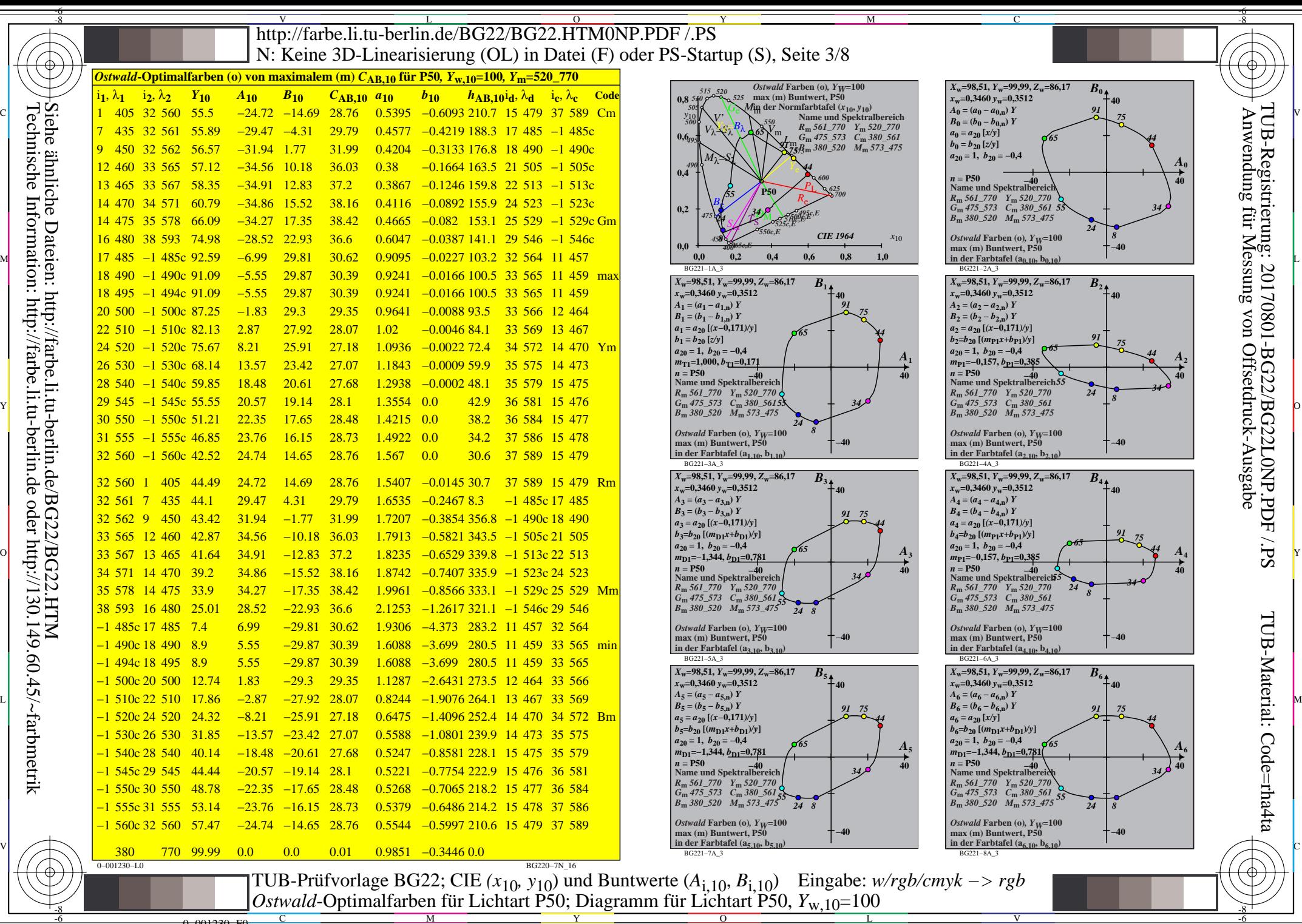

Technische Information: http://farbe.li.tu-berlin.de oder http://130.149.60.45/~farbmetrik

0−001230−F0

 $\overline{O}$ 

V

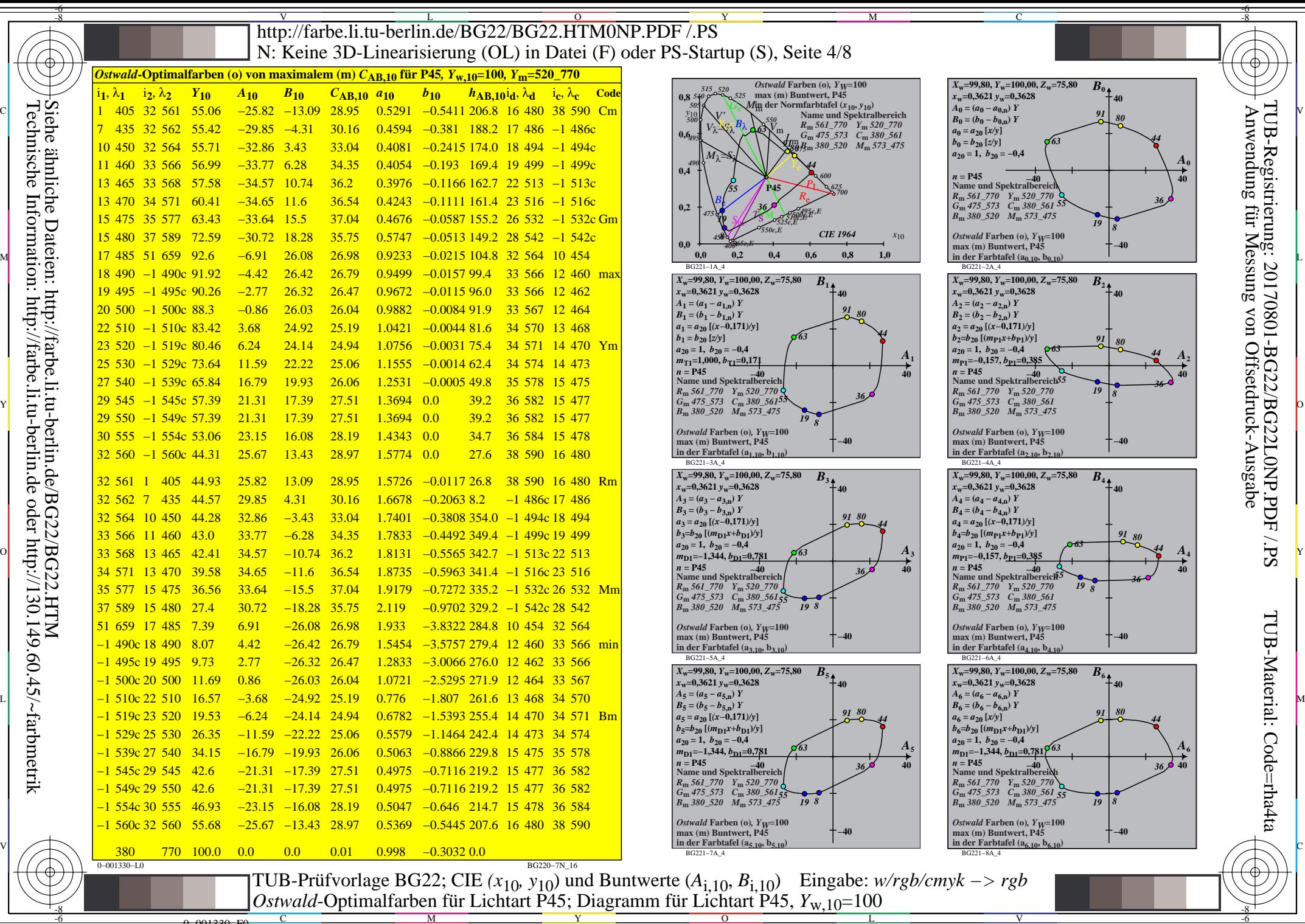

Technische Information: http://farbe.li.tu-berlin.de oder http://130.149.60.45/~farbmetrik

0−001330−F0

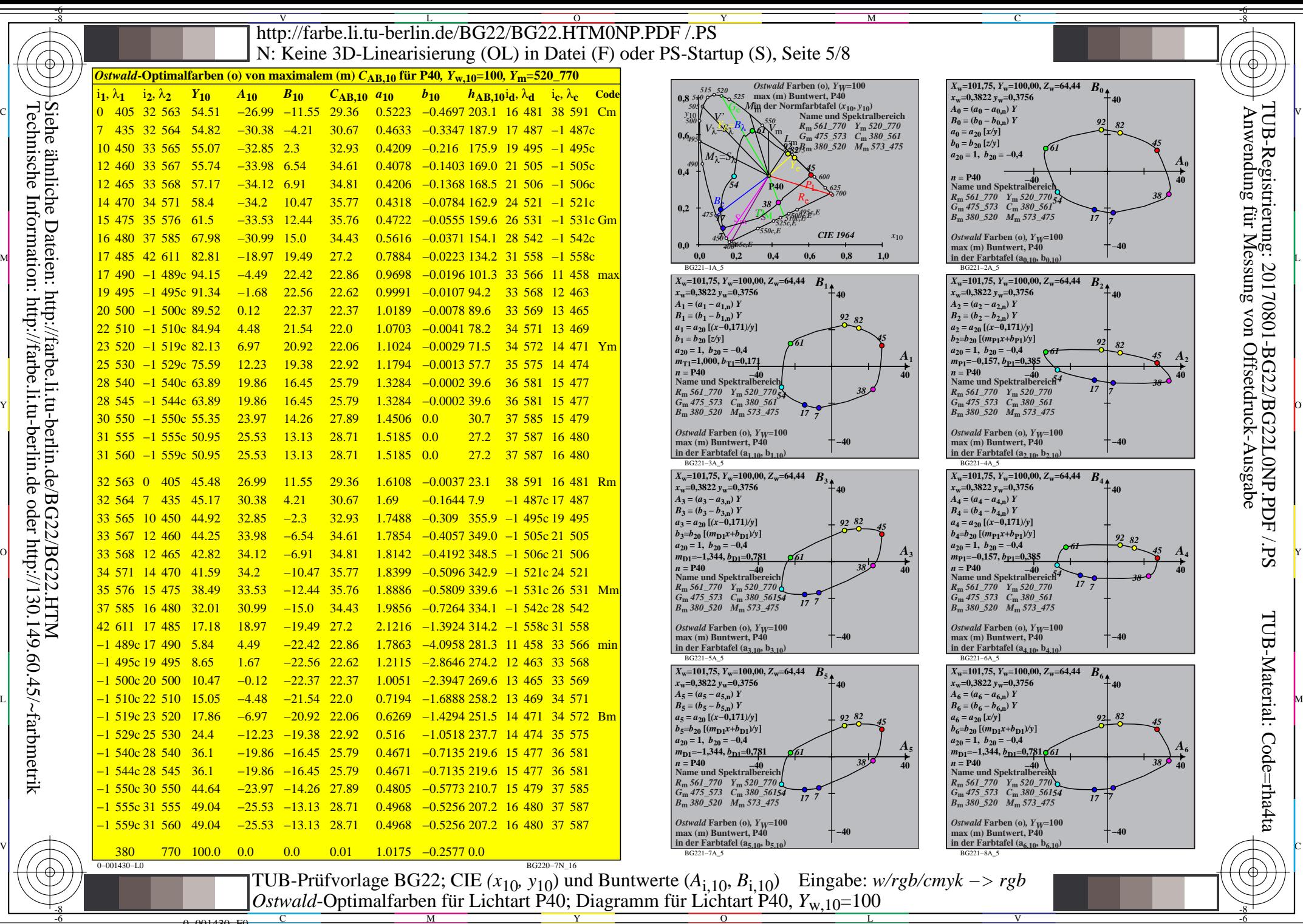

Y  $\overline{O}$ 

0−001430−F0

L

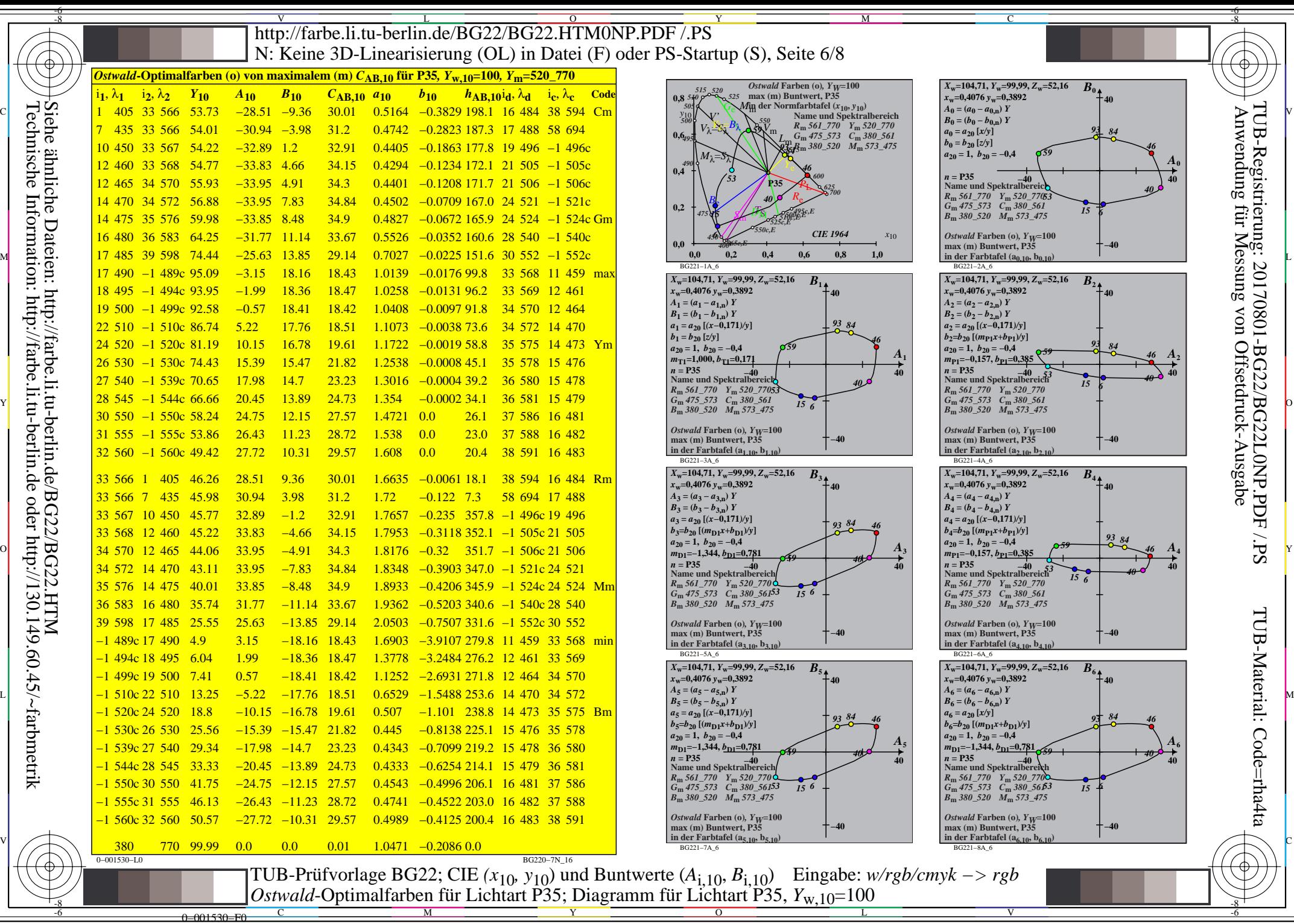

Technische Information: http://farbe.li.tu-berlin.de oder http://130.149.60.45/~farbmetrik

M

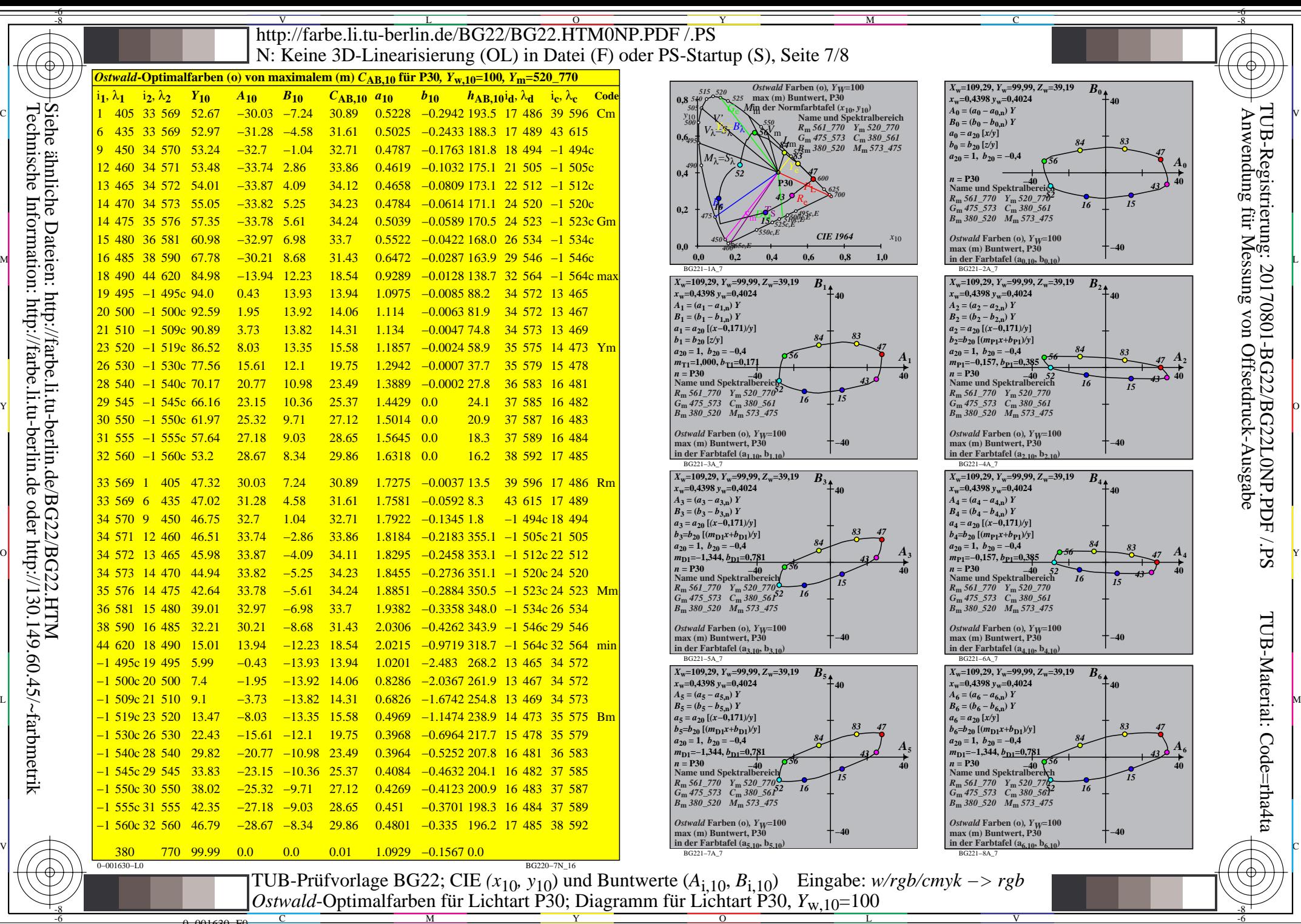

Technische Information: http://farbe.li.tu-berlin.de oder http://130.149.60.45/~farbmetrik Siehe ähnliche Dateien: http://farbe.li.tu-berlin.de/BG22/BG22.HTM ähnliche<br>ähnliche

-8

0=001630=F0

C

M

Y

 $\overline{O}$ 

L

V

-6

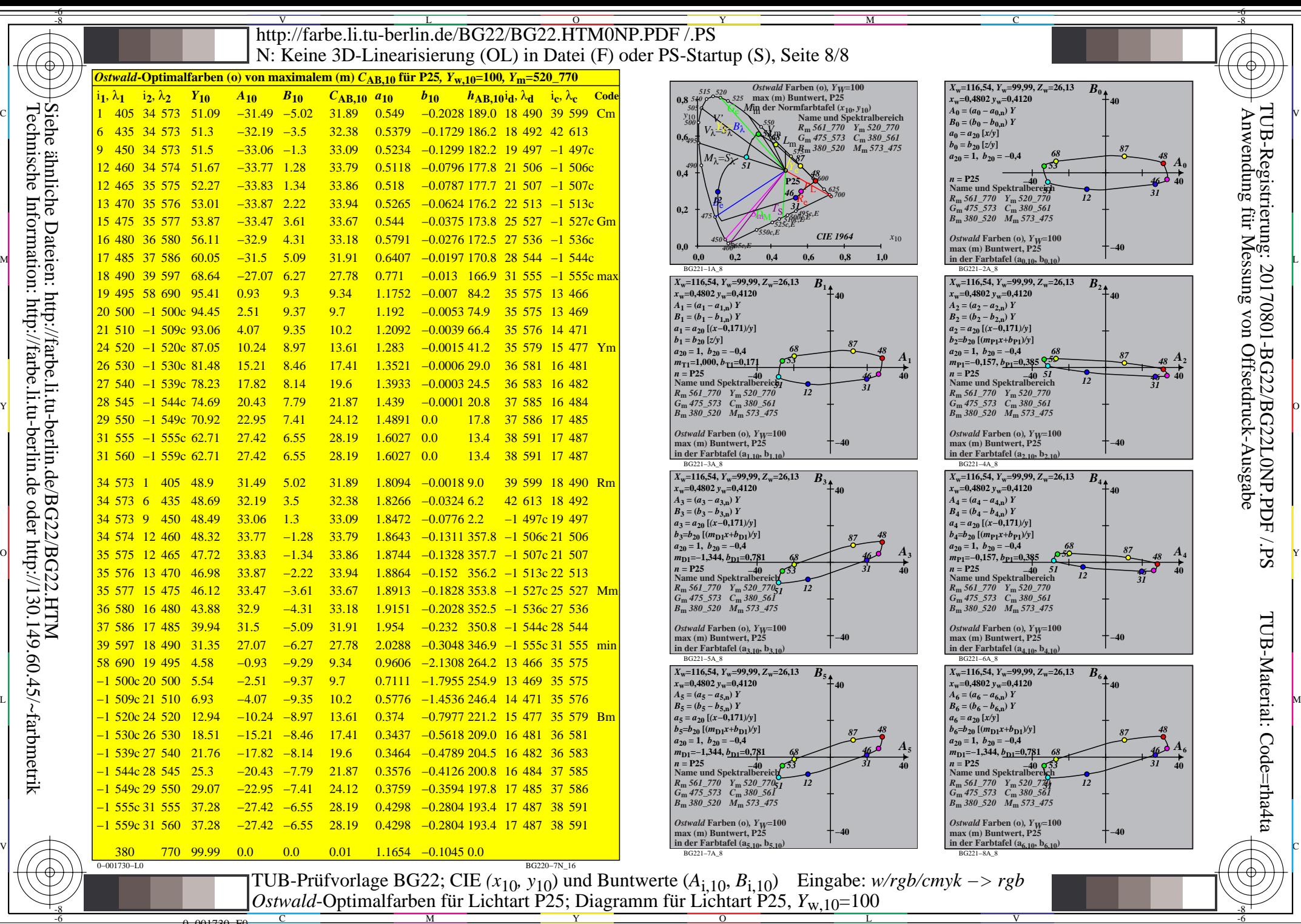

C

M

Y

 $\overline{O}$ 

0−001730−F0

Technische Information: http://farbe.li.tu-berlin.de oder http://130.149.60.45/~farbmetrik

L

V

-6